#### AutoCAD 24.2 Crack Activation Code With Keygen

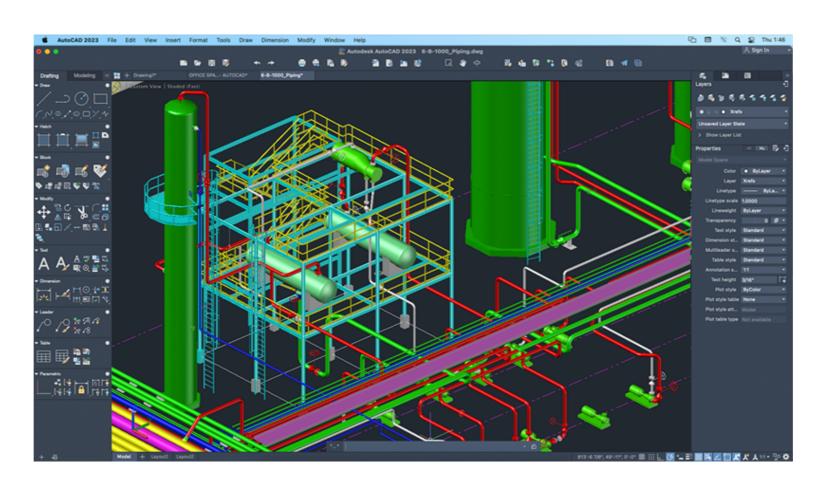

Download https://urluss.com/2iwcfp

Download

## AutoCAD 24.2 Crack Activation Code With Keygen

History Autodesk started AutoCAD Torrent Download from the graphical user interface (GUI) and text engine of OmniGraffle, a 2D illustration and diagramming application that the company was developing for Apple Computer in 1982. A prototype of AutoCAD Cracked Version was released in 1984, and the first version of AutoCAD Crack For Windows 10 Crack 1.0 was released in December of that year. The first AutoCAD Crack Wersion product to be widely used was the AutoCAD Crack For Windows and the Macintosh that was released in 1986, allowing users to create drawing and animation sequences without any programming. AutoCAD Crack For Windows was first released as a desktop application running on microcomputers with internal graphics controllers. The first AutoCAD Crack desktop application was running on the Apple II series of microcomputers. It was first released for the Apple II, the Apple II, the Apple II, the Apple III, the Apple III is a straight and the Commodore 64. It was also released for the Atari 8-bit family, MSX and Ti99/4A. The first version of AutoCAD Cracked Accounts for Windows application was released on November 11, 1985. The first version of AutoCAD Cracked Accounts for the Macintosh was released on November 12, 1989. AutoCAD Download With Full Crack for Windows, was re

# AutoCAD 24.2 Registration Code [32|64bit]

3D modeling Cracked AutoCAD With Keygen is an application that supports a proprietary file format, usually referred to as DXF, which is designed to be the industry standard for representing 3D objects, called entities. Each entity may have one or more views, called slices, of the entity. Together, these components (entities, views and lines and polygons) form a solid model. The 3D lines and polygons can be defined either in the model or in separate files. In the former case, they are called "scratch" DXF files. AutoCAD Activation Code's 3D modeling capabilities are closely tied to its 2D modeling capabilities. This is because the representation of a 3D model in AutoCAD is based on the representation of 2D drawings in AutoCAD. Filters and commands In addition to editing and viewing 3D models, AutoCAD has many tools to help with 3D modeling tasks. The following commands provide some of the more commonly used functionality: The command Boundary surface creates a boundary surface for a 3D model, surface which shows the outside and inside of a 3D model. This is an editing command. The command Loft – performs a 3D extrusion operation on a 3D model. The command Revolve – revolve an enclosed surface around an axis. This command creates a solid figure that is the resultant of rotating a particular portion of a model around a particular axis. The command Sweep – sweeps surfaces of a 3D model along a specified path. The command Rotate – rotates a 3D model around its own center point. This command allows users to rotate and orient a 3D model about a specified axis. The command Sketch – draws a 3D sketch on a 3D model. The sketch is created by drawing individual line segments. The command Trace – traces surfaces of a 3D model along a specified path. ce6e30c18e

### **AutoCAD 24.2 [Latest-2022]**

If you have already installed a trial version, you have to contact your Autodesk representative and request an Autocad Keygen. If you don't have an Autocad Keygen you can download it from this limb Bone in the Laboratory. To assist with the reconstruction of damaged body parts or the rehabilitation of patients with limb injuries or amputation, artificial limb bone is produced in the laboratory. The synthesis of artificial limb bone has numerous benefits, such as high flexibility and efficiency. To support these benefits, the mechanism of forming artificial limb bone needs to be explored. In this article, we briefly describe the synthetic methods of artificial limb bone production includes the use of various methods of producing calcium sulfate hemihydrate (CSH). Based on this background, we introduce the synthetic methods of artificial limb bone production, such as the use of a plate, a film, a paper, and a mold. the fact that I have to be a little more creative than just running. S: A lot of people have had that comment, but you guys have been putting in a lot of work on the training side, right? F: Yeah, for sure. We've put a lot of time and effort into that. Just a lot of background in a lot of martial arts and a lot of Jiu Jitsu experience. S: It sounds like there's quite a bit of knowledge there. F: A lot of the stuff that we're doing for competing, we're using in class. S: It seems like you're just pushing the envelope a little bit more. F: Yeah, I'd say it's more like refining. S: Good luck on Friday night! After the interview, the two men were both sweaty and tired, and I had to duck out. I'm sure with everything they have going on, they're not looking forward to Friday night, but I am, and I'm sure they would rather be preparing for that, than sitting around watching NBA games. Until next time, stay tuned for more UFC 189 coverage. The Child Poverty Action Group has expressed concern that the Fair Work Commission's Fair Work Amendment (Part

### What's New In?

There are 2 ways to apply markup to a file using Markup Import or Markup Assist: In AutoCAD, create a Markup object that stores the import instructions from your markup object. Import content, such as a PDF or PDF model, and add the instructions to the drawing. New Stamp and Repeat Select: You can select a layer and use a stamp to automatically add all the layers of a vector model to a single layer. New: In-Place Rasterization Settings: You can adjust In-Place rasterization settings by clicking the small symbol in the Options Bar when the Option/Objects panel is open. (video: 1:17 min.) The new options are: Raster layers — use only raster layers for rasterization over drawing layers for rasterization frasterization offset: Rasterization offset: Rasterization o

## **System Requirements For AutoCAD:**

For the best gaming experience, please ensure that your system meets these requirements. Minimum System Requirements OS: Windows 7/8.1 (64-bit) Processor: Intel i3-7100 2.6 GHz or AMD FX-6300 3.9 GHz or better Memory: 4GB RAM Hard Disk: 20GB free space Graphics: NVIDIA GeForce GTX 650 or AMD Radeon HD 7700 or better, 2GB VRAM Sound: DirectX 11 compatible sound card DirectX: Version 11

AutoCAD AutoCAD AutoCAD